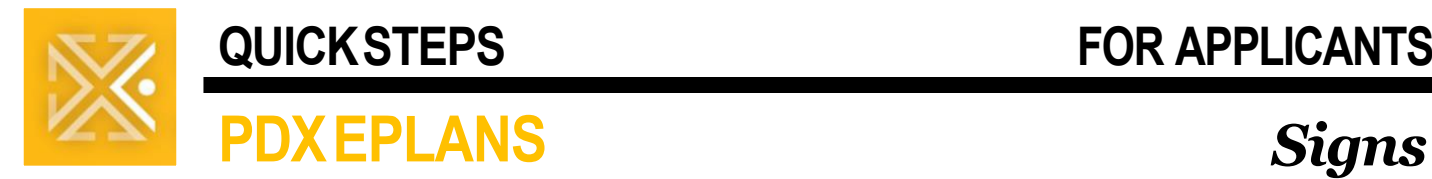

# **Applicant Overview**

The City of Portland Bureau of Development Services is committed to providing applicants a way to upload and access plans electronically and keep processes moving during the [Coronavirus \(COVID-19\)](https://www.cdc.gov/coronavirus/2019-nCoV/index.html) crisis.

We appreciate your patience as we refine our processes.

Before continuing to the process overview below, review the terms below.

# **TERMINOLOGY (CROSS WALK)**

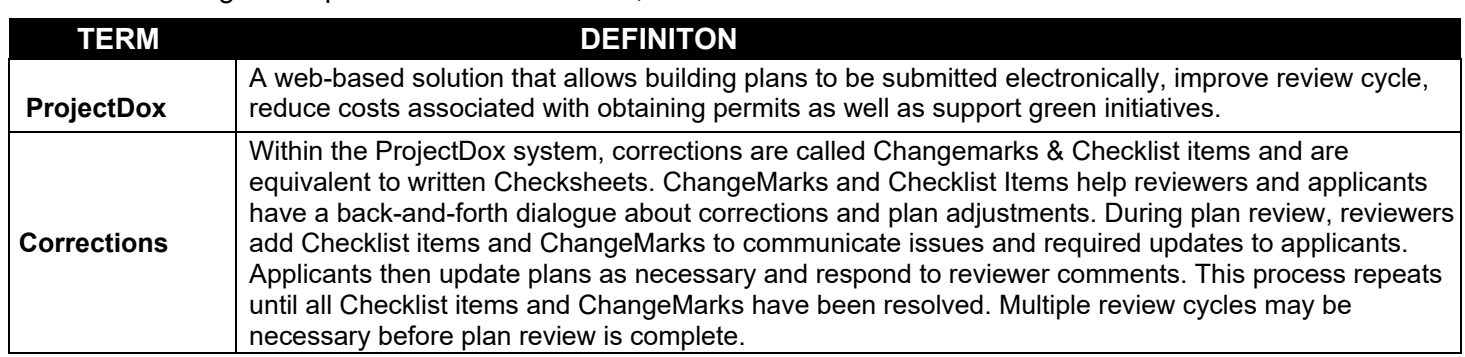

# **INTAKE PROCESS OVERVIEW**

The steps below outline the intake process.

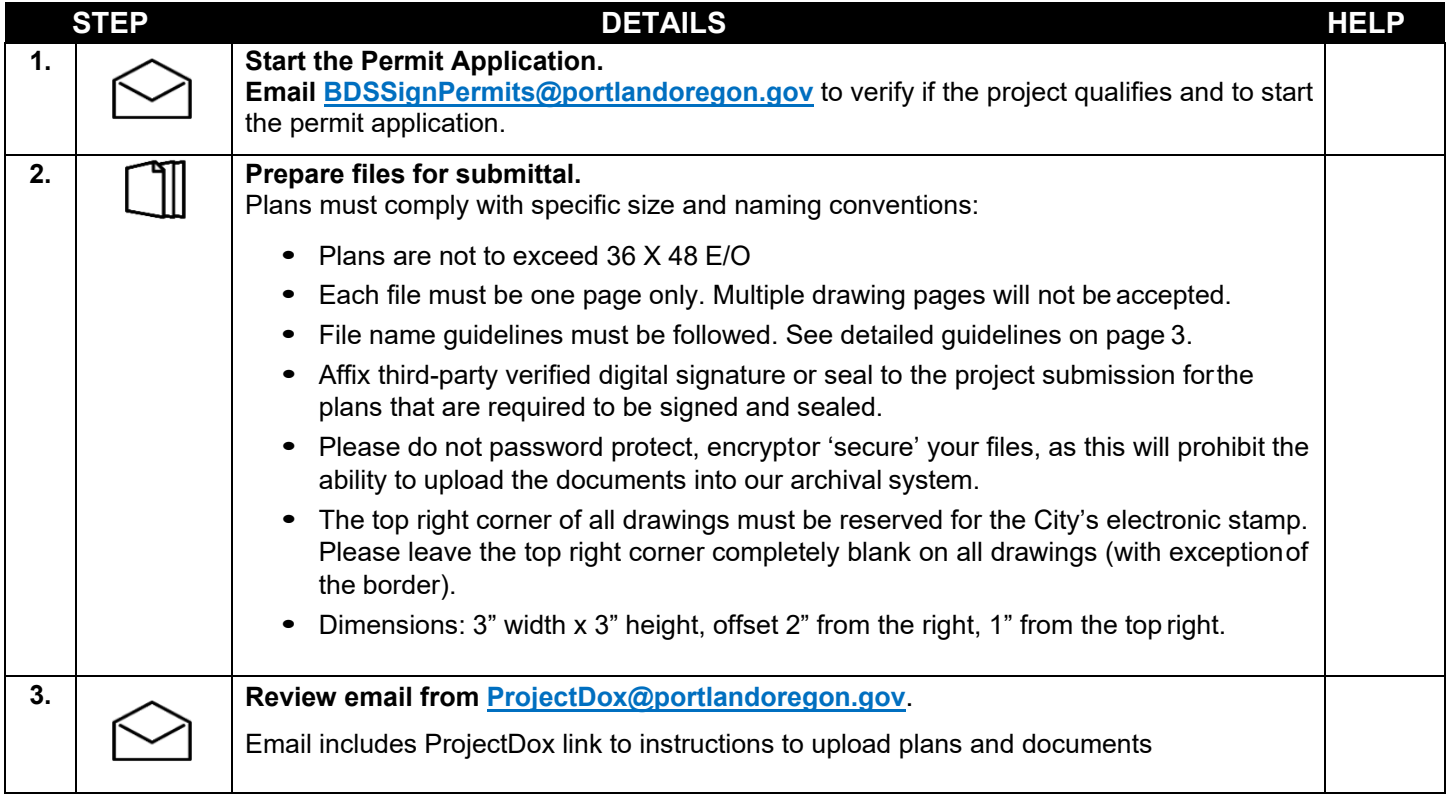

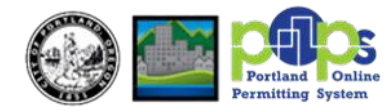

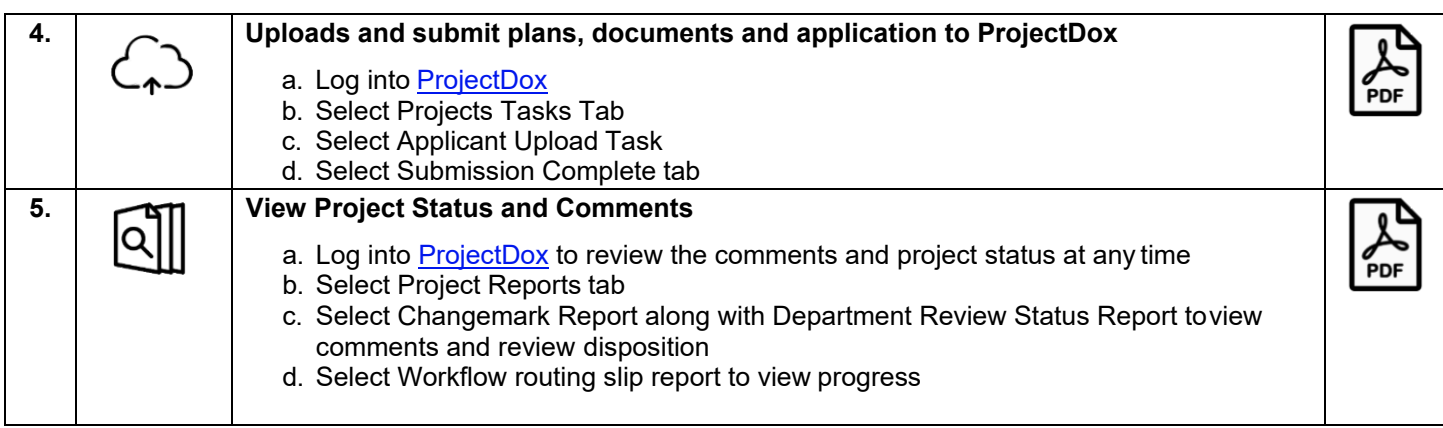

# **SUBMITTING CORRECTIONS**

The following steps may not be applicable if no corrections are required.

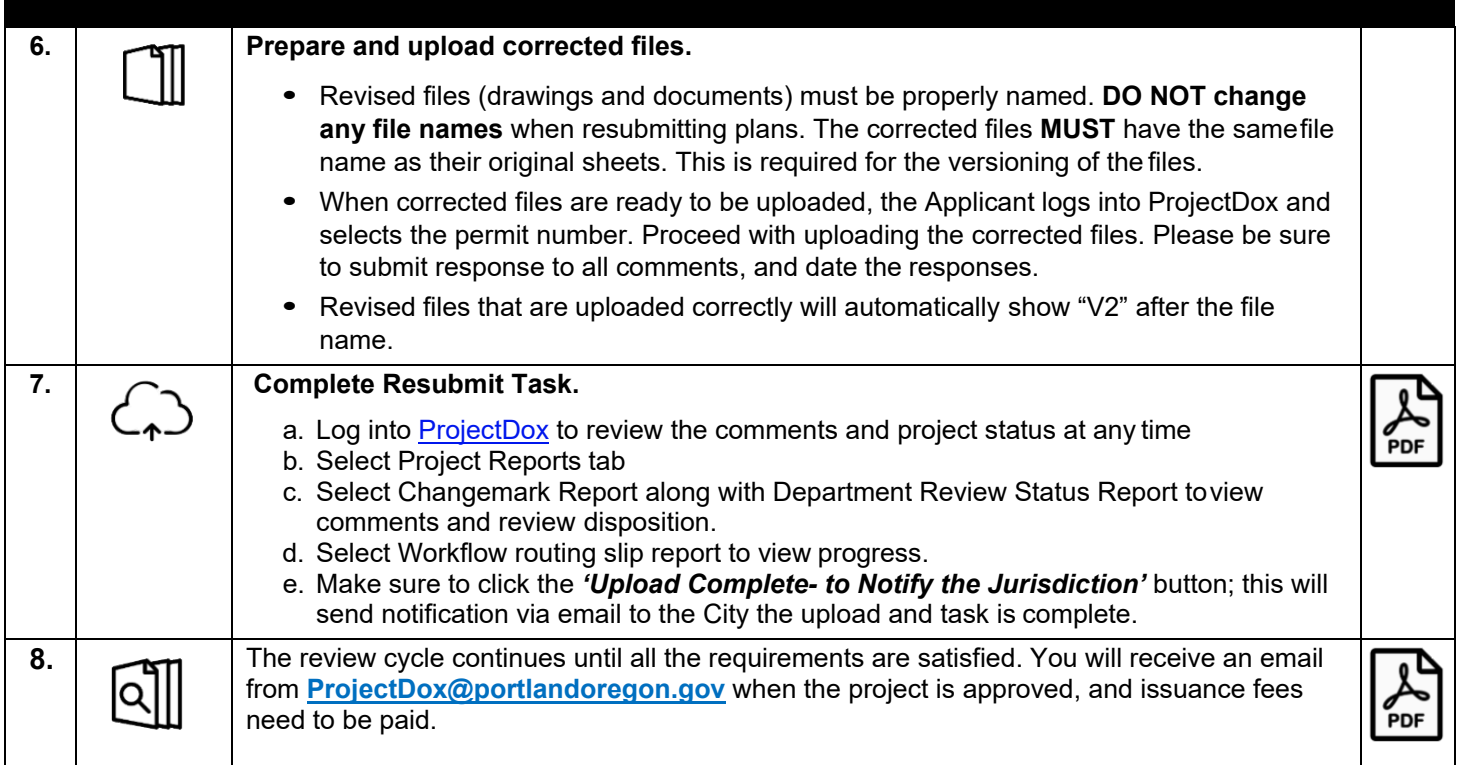

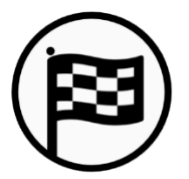

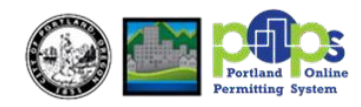

# **FILE NAMING STANDARD**

Below is the required format for acceptable file names.

- $\checkmark$  File names should reflect the file's content.
- $\checkmark$  Limit the file name to 50 characters or fewer.
- $\checkmark$  Use abbreviations when necessary.
- $\checkmark$  Follow these rules when using special characters.
	- Do use "." (period), "&" (ampersand), and "– "(dashes).
	- Do NOT include any special characters including "\_" (underscores), %, #, ","(commas), etc. ProjectDox will not upload files with these special characters.

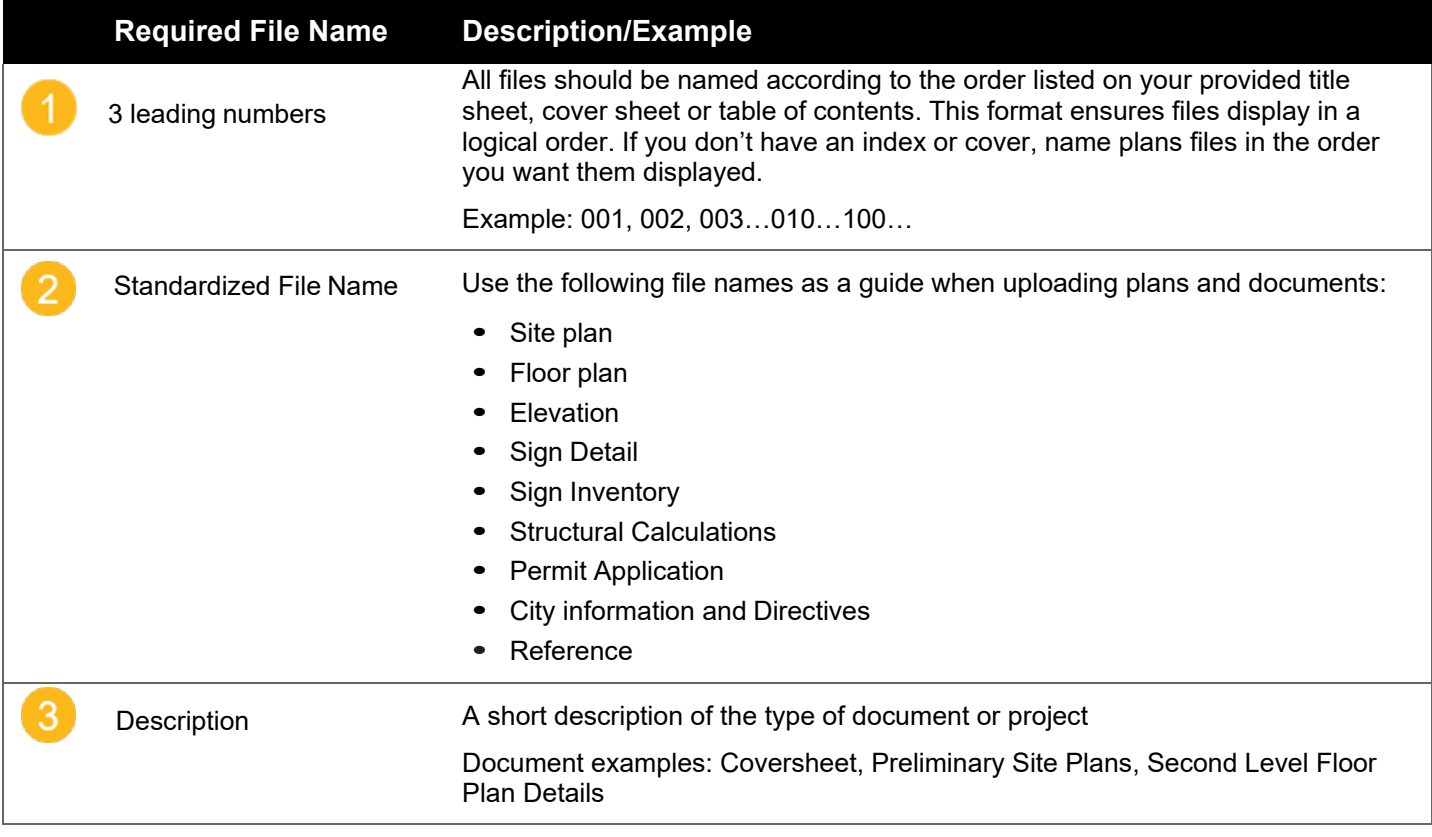

## Example: **001 A Third Floor Plan**

Please read our **[File Naming Standards](https://www.portland.gov/bds/documents/file-naming-standards-files-single-pdf-process)** Quick Steps to learn more.

#### **RESUBMISSIONS**

Corrected files need to be re-submitted with the SAME EXACT FILE NAME as the original. Do NOT "version", rename files, or add an extra (blank) space when uploading resubmitted files. ProjectDox will automatically version the file when the upload is complete.

## **INSERTING NEW DOCUMENTS IMAGES BETWEEN EXISTING PAGES**

To upload a document or drawing between two files, start your file name with the preceding file prefix and include ".#". Example: if you want to insert a file between **001 A Third Floor Plan** and **002 C Grading Plan**, start the file with **001.1** at the beginning. This ensures your new file will display between the two files.

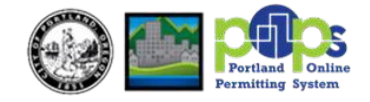